### **NaviGate<sup>™</sup> Buffering Module** *Software Product Description*

#### **Product Summary**

Buffering is the process of spatially identifying one set of objects that are near to another, such as parcels near a new shopping center or fire hydrants near a school. The *NaviGate* Buffering Module allows users to create, edit, and manage lists of buffered objects from within *NaviGate*. Lists of buffered objects can be used to generate mail-merged documents such as parcel owner notification letters.

#### **Description**

The standard *NaviGate* application emphasizes display of existing data sources over data creation or editing. The NaviGate Buffering Module provides lightweight data creation and editing capability for lists of objects that are identified by their proximity to one or more other objects. The NaviGate Buffering Module provides the following specific features:

- Buffers can be created around any object on the map. Objects within the buffer (e.g., parcels) can be assigned to a project as the result of one or more buffering operations. Objects can also be added by using the mouse to select them on the *NaviGate* map. Users can add or delete objects from the project. Only one type of data can be the target of the buffering operation (e.g., parcels or services, but not both).
- Users can create their own "projects" to contain lists of associated buffers and selected buffered objects. Projects include project information (typically, project manager or contact person), dates, standard buffer dimensions (e.g., "300 feet") and other project-specific information. A Project Organizer lets users conveniently identify and categorize projects.
- Objects associated with a project are thematically displayed in the *NaviGate* application's map window. For example, all of the parcels associated with a notification project may be shown in yellow.
- Reports on objects can either be standard *NaviGate* reports (including Excel spreadsheets) or mail-merged documents. Typical uses of mail-merged documents include notification letters, door hangers for utility shutoffs or public notification activities, and facility worksheets. The *NaviGate*  System Administrator can add new mail-merge document templates to the system.
- Use the Buffering Module together with aerial photos to prepare maps with buffers layered on top of photography.
- The *NaviGate* Buffering Module can be combined with other *NaviGate* modules such as *NaviGate* USA (Underground Service Alerts) and the *NaviGate* Printing Module.

#### **Installation and Configuration**

The purchase price of the *NaviGate* Buffering Module includes professional installation of the software by a Gatekeeper Systems technician, and integration of the module into your existing *NaviGate* application. Contact Gatekeeper Systems for more information.

#### **Software Prerequisites**

The *NaviGate* Buffering Module uses the functions and features of the standard *NaviGate* application framework. You may add this module to any current version of *NaviGate.*

#### **Support Options**

Standard Support is available for this module, providing support via email, the Internet and telephone during normal Gatekeeper Systems business hours. Standard Support also provides product updates as new versions of this module are released.

#### **Pricing**

Refer to the *NaviGate* Price List for current pricing. Volume and package discounts are also available. Contact a Gatekeeper Systems representative for more information.

#### **Licensing**

This module is licensed under the standard Gatekeeper Systems license agreement. The license agreement grants access to the software source code for the licensed module. A copy of the standard agreement is available upon request.

#### **Ordering**

The *NaviGate* Buffering Module may be ordered by contacting Gatekeeper Systems. Please specify the *NaviGate* version with which you will be using this module.

#### **Delivery**

In most cases, the *NaviGate* Buffering Module can be installed immediately. Contact Gatekeeper Systems for currently available delivery times.

GKS Part Number: 5318-BF1-1

Copyright © 2002 by Gatekeeper Systems. All rights reserved.

# Gatekeeper Systems

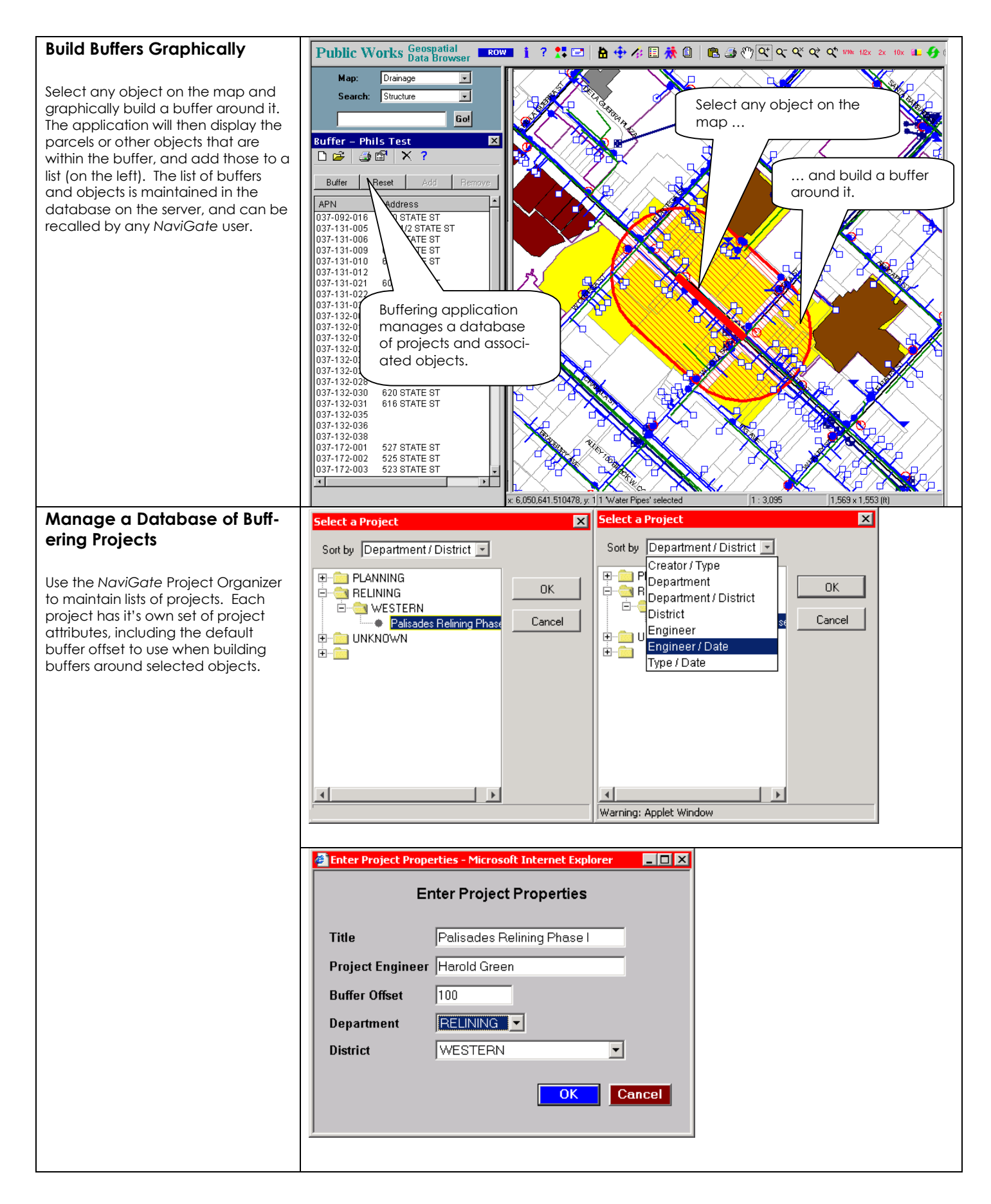

### Gatekeeper Systems

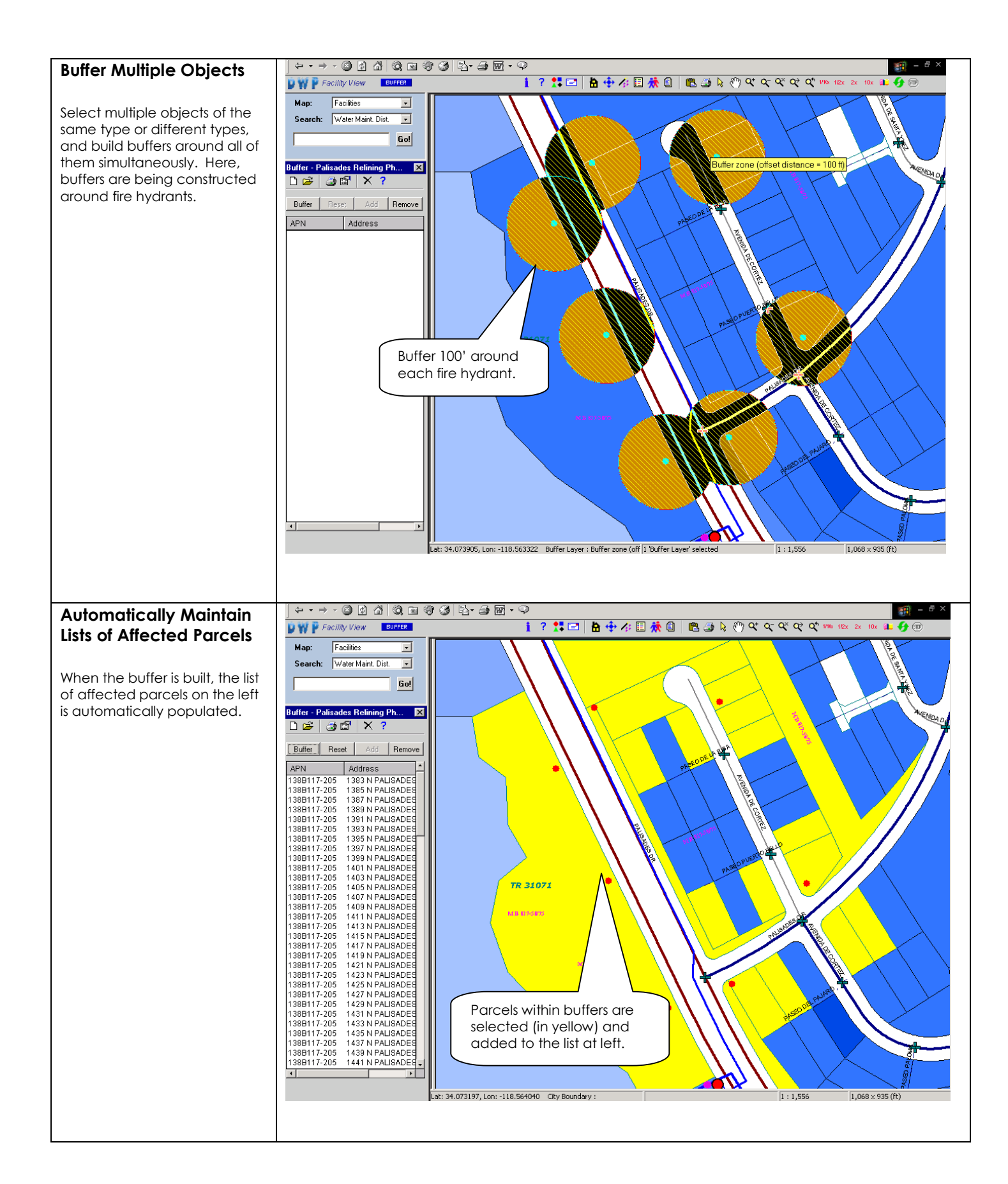

## Gatekeeper Systems

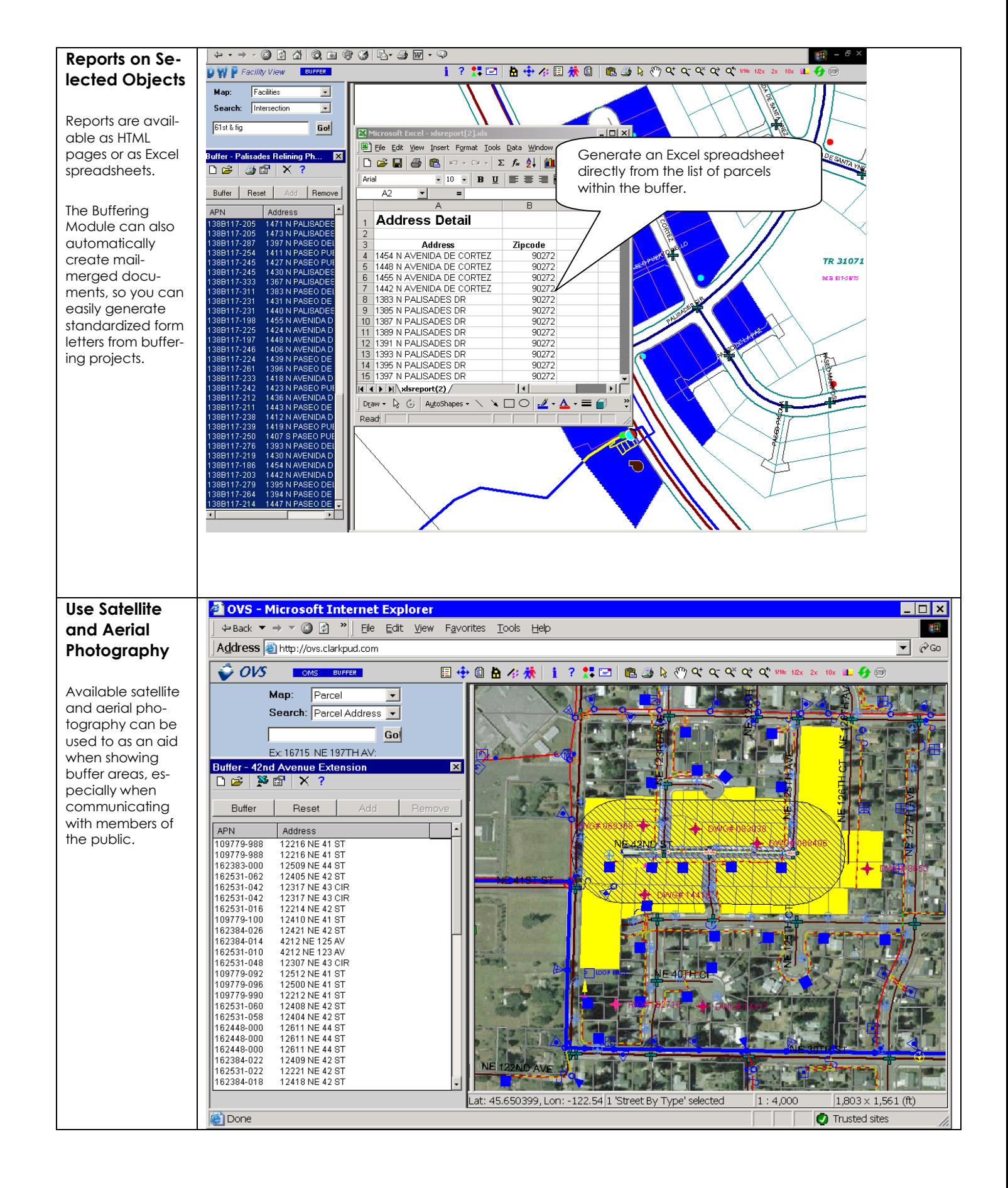

### Gatekeeper Systems